## **EXIT INTERVIEW**

The Exit Interview is for the Commission on Ministry and its appointed liaison to be used in working with the Pastor Nominating Commission to hear from the resigning or retiring p circumstances or policies that have been helpful or frustrating or that have bee lights. It is not a time for evaluation of the pastoral position and the church itself.

## **Guidelines for the Interview**

- 1. Persons at the interview should include the outgoing minister and Commission on Ministry, who would normally be the Commission on N particular church.
- 2. The liaison from the Commission on Ministry will conduct the interview The interviewer should push for specificity.
- 3. Interview questions will be sent to all participants prior to the interview. available at the end of the interview to ask questions and to share additional
- 4. At the interview, the COM liaison should review the RELATION OF I ELDERS TO CONGREGATIONS form and have the form signed by the Session.
- 5. The interview will be written up as soon as possible and first be sent to written comments. It is then sent, with the nastor's written comments, if

**Presbytery of the James (Forms get returned to the Administration & Pastoral Care Commistration) Commission on Ministry**

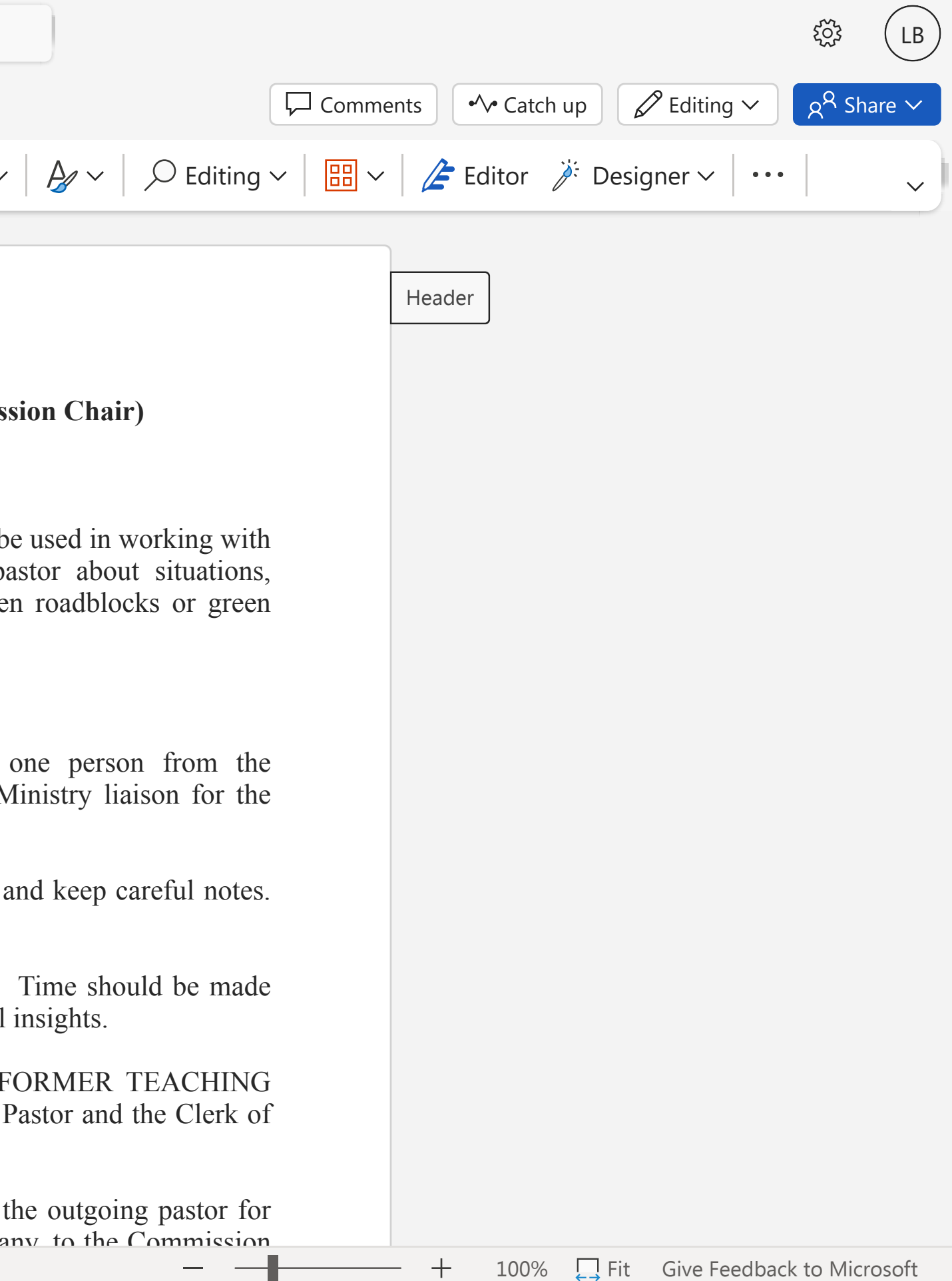

**Zoom**

**Zoom**

**Help**

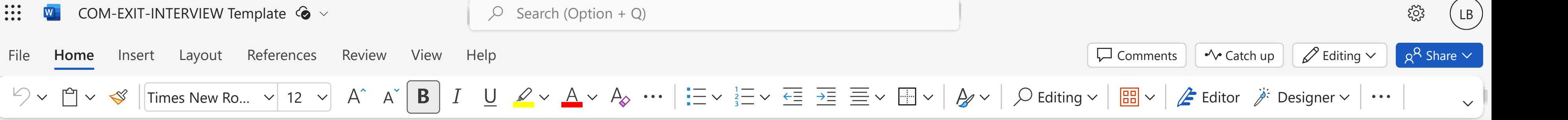